# Rezervni telefonski brojevi

Zadnje ažurirano06/11/2019 10:37 pm CET

Ako iz bilo kojeg razloga ne možete upotrijebiti svoj telefon, prijavni kod Vam možemo poslati na rezervni telefonski broj putem SMS poruke.

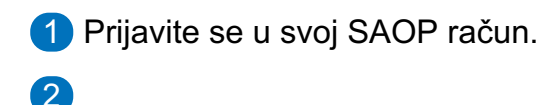

U dijelu Provjera u dva koraka izaberite Rezervni telefonski brojevi.

PROVJERAVANJE U DVA KORAKA

**OMOGUĆENO** 

Omogućava viši stupanj sigurnosti Vašeg računa. Prilikom prijave morali biste unijeti svoju lozinku i kod za prijavu, koji dobijete putem SMS poruke.

# P **PRIMARNI TELEFONSKI BROJ**

Na taj broj ćemo Vam poslati SMS poruku sa kodom za prijavu.

# **REZERVNI TELEFONSKI BROJEVI**

曰

Naša preporuka je odredite rezervne opcije za prijem kodova za prijavu.

Kad niste u mogućnosti koristiti svoj telefon, prilikom prijave možete izabrati rezervni telefonski broj, gdje ćemo Vam poslati SMS sa kodom za prijavu.

## **POUZDANI UREĐAJI** Q

Na uređajima (računalo, tablet, telefon) kojima vjerujete, prilikom prijave neće Vam biti potreban unos kodova za prijavu.

### 目 **REZERVNI KOD ZA PRIJAVU**

Kad ne možete upotrijebiti telefon, za prijavu možete koristiti rezervne kodove za prijavu.

**ONEMOGUĆI** 

Na tom mjestu možete dodavati, uređivati i brisati rezervne telefonske brojeve.

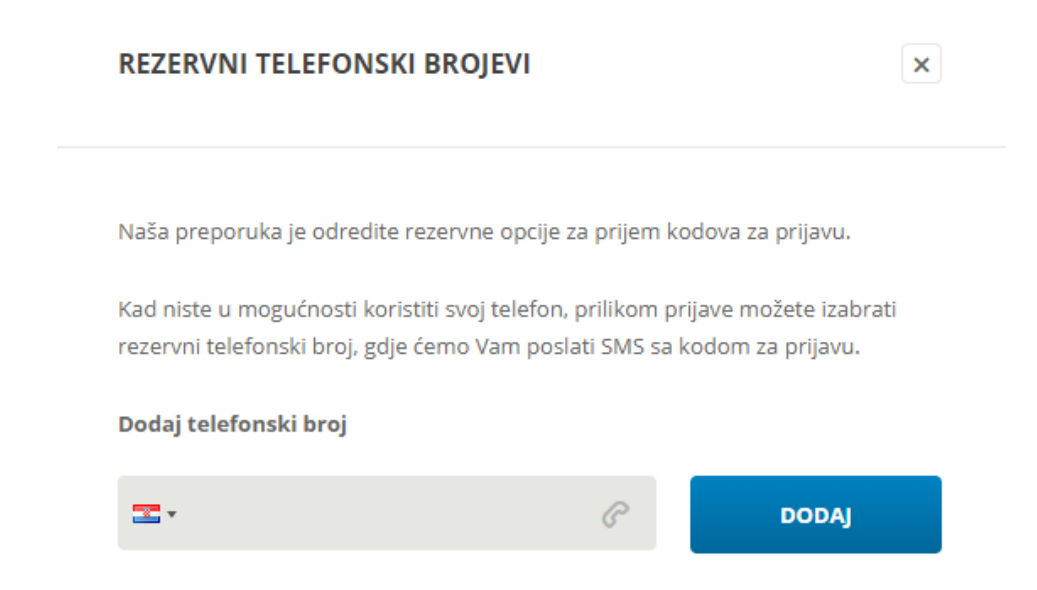

Kada Vas program kod prijave traži unos prijavnog koda, ako unesete više brojeva, moći ćete izabrati na koji od rezervnih brojeva da Vam pošaljemo prijavni kod.